## Keyboard Shortcuts

Last Modified on 22/01/2025 11:03 am EST

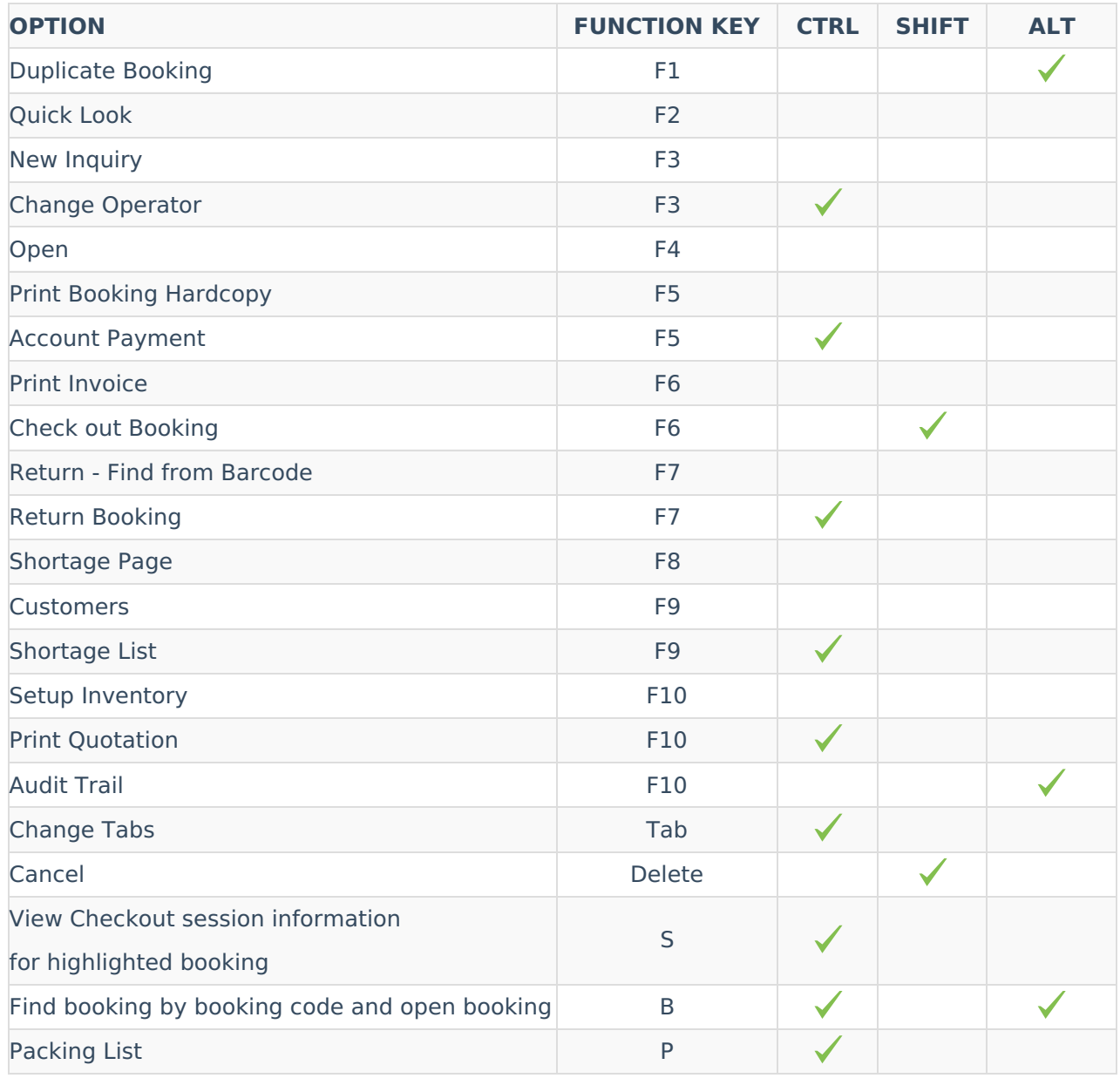